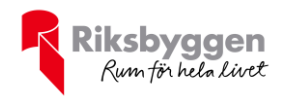

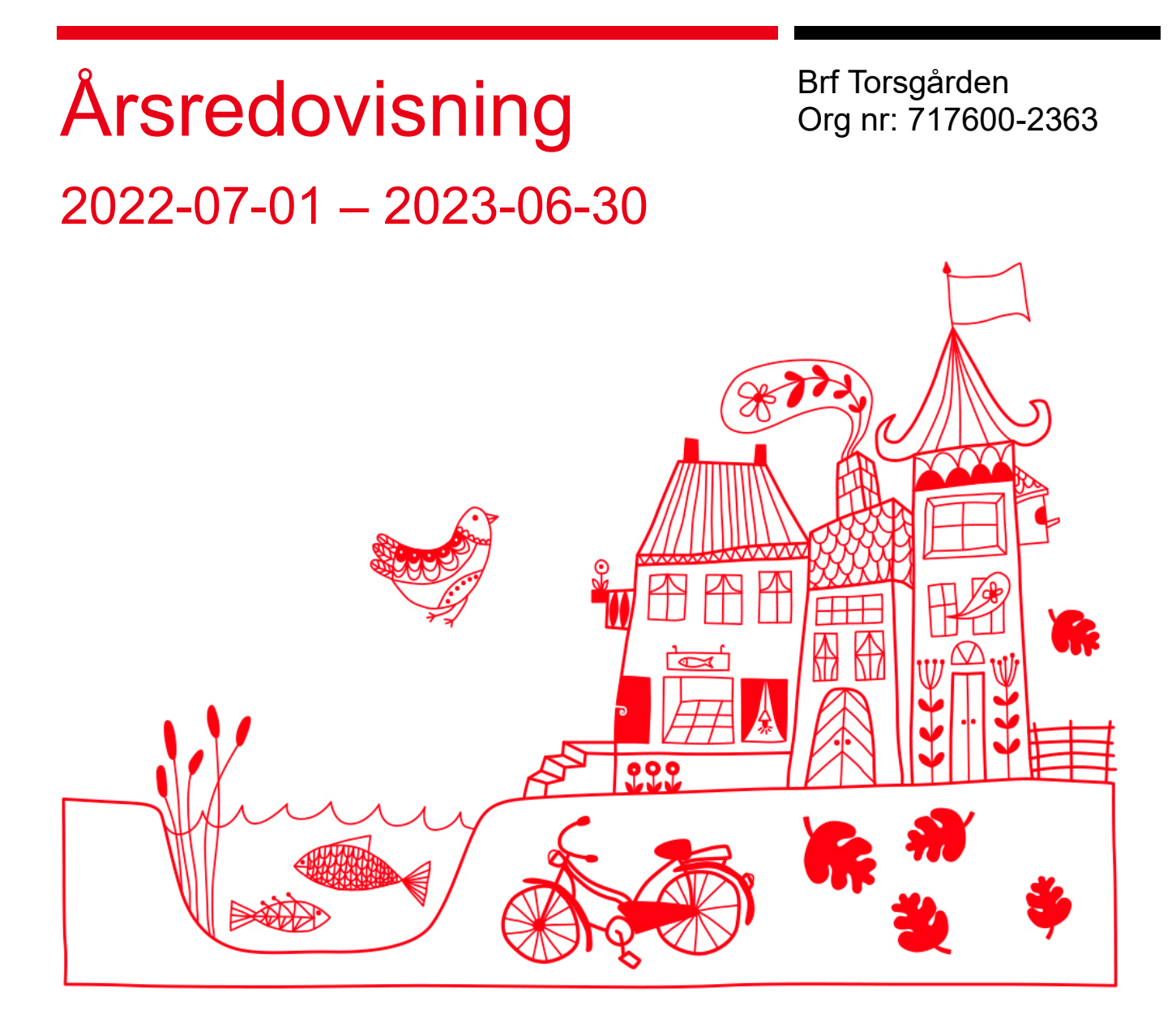

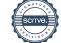

## Innehållsförteckning

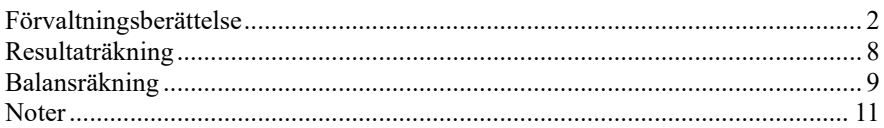

### **Bilagor**

Att bo i BRF Ordlista

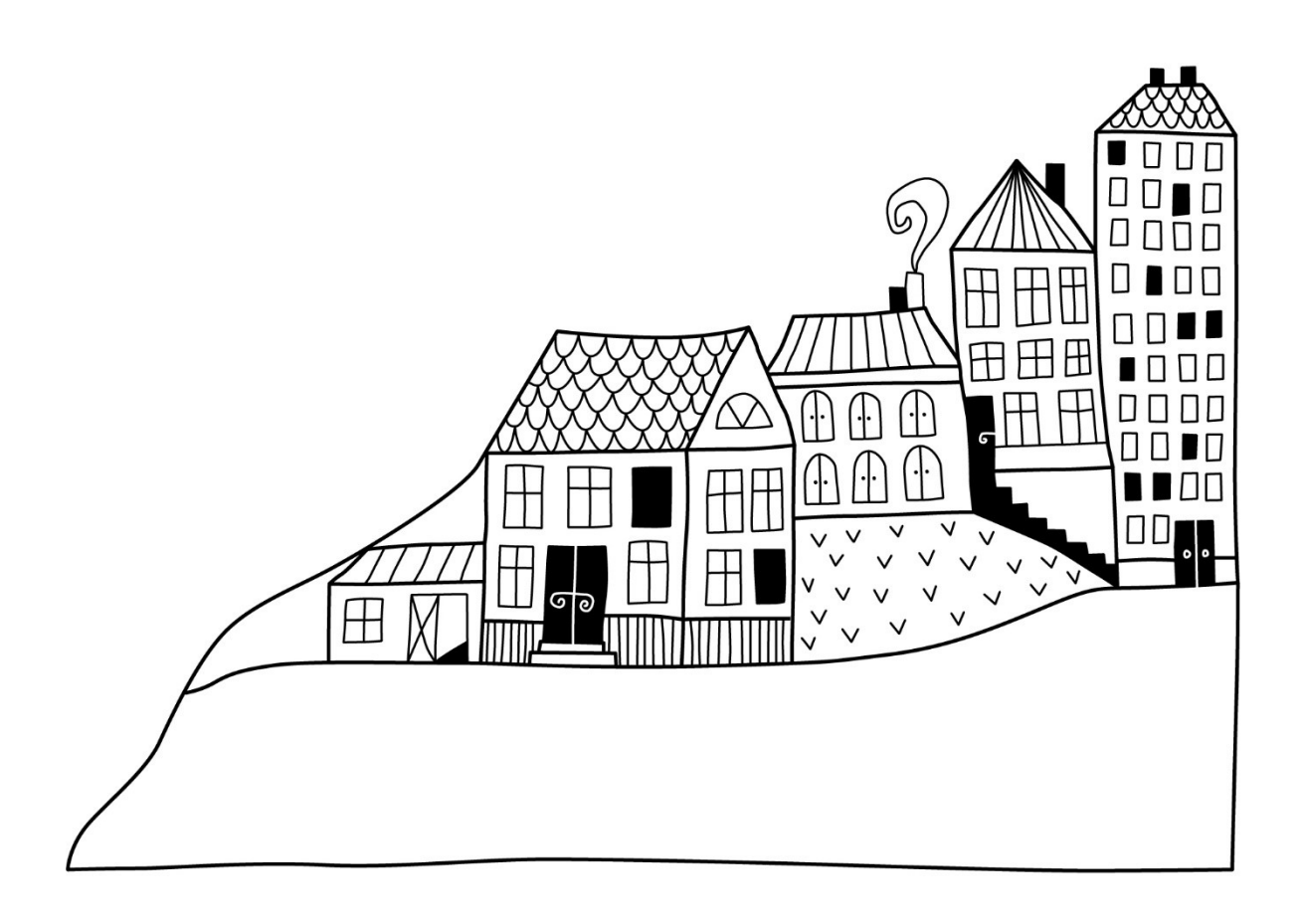

# <span id="page-3-0"></span>**Förvaltningsberättelse** *Styrelsen för Brf Torsgården får*

*härmed upprätta årsredovisning för räkenskapsåret*  2022-07-01 *till* 2023-06-30

Årsredovisningen är upprättad i svenska kronor, SEK. Beloppen i årsredovisningen anges i hela kronor om inte annat anges.

### **Verksamheten**

#### **Allmänt om verksamheten**

Föreningen har till ändamål att främja medlemmarnas ekonomiska intressen genom att i föreningens hus upplåta bostadslägenheter och lokaler under nyttjanderätt och utan tidsbegränsning.

Föreningen har sitt säte i Uppsala Kommun.

Föreningen är ett privatbostadsföretag enligt inkomstskattelagen (1999:1229) och utgör därmed en äkta bostadsrättsförening.

Bostadsrättsföreningen registrerades 1964-11-17 och byggnaderna färdigställdes 1972. Nuvarande ekonomiska plan registrerades 1972 och nuvarande stadgar registrerades 2019-08-12.

Årets resultat är bättre än föregående år främst p.g.a. minskade reparationer, driftskostnader, revisions- och konsultkostnader. Driftkostnaderna i föreningen har minskat jämfört med föregående år beroende på minskade förvaltningskostnader. Räntekostnaderna har ökat p.g.a. ökad rörlig ränta.

I resultatet 487 tkr ingår avskrivningar med 481 tkr, exkluderar man avskrivningarna blir resultatet 968 tkr. Avskrivningar påverkar inte föreningens likviditet.

#### **Fastighetsuppgifter**

Föreningen äger fastigheten Luthagen 77:5, i Uppsala Kommun. På fastigheten finns en byggnad med 61 lägenheter, 5 uthyrningslokaler samt garageplan om 1 700 kvm uppförda. Byggnaden är uppförd 1972. Fastighetens adress är Sturegatan 1-3 i Uppsala.

Fastigheterna är fullvärdeförsäkrade i Bostadsrätterna, via Söderberg & Partners försäkringsmäklare. I försäkringen ingår ansvarsförsäkring för styrelsen och skadedjursförsäkring. Hemförsäkring bekostas individuellt av bostadsrättsinnehavarna och bostadsrättstillägget ingår i föreningens fastighetsförsäkring.

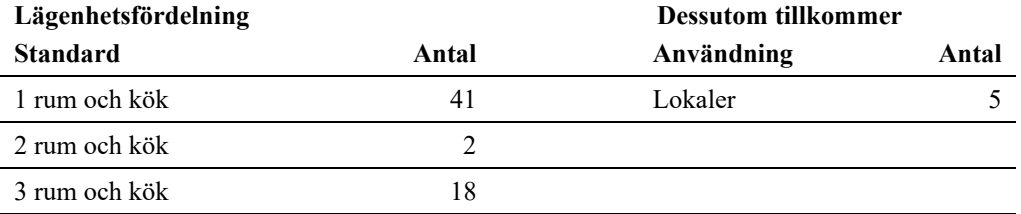

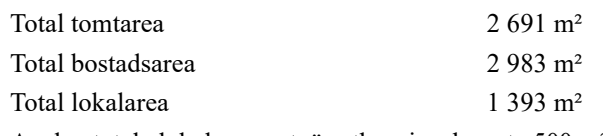

Av den totala lokalarean utgör uthyrningsbar yta 500 m².

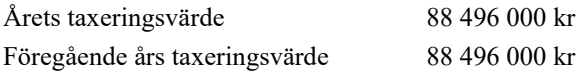

#### **Föreningens väsentliga lokalavtal:**

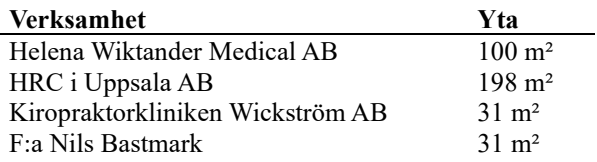

Intäkter från lokalhyror utgör ca 14,47% av föreningens nettoomsättning.

Riksbyggen har biträtt styrelsen med föreningens förvaltning enligt tecknat avtal.

#### **Föreningen har ingått följande avtal:**

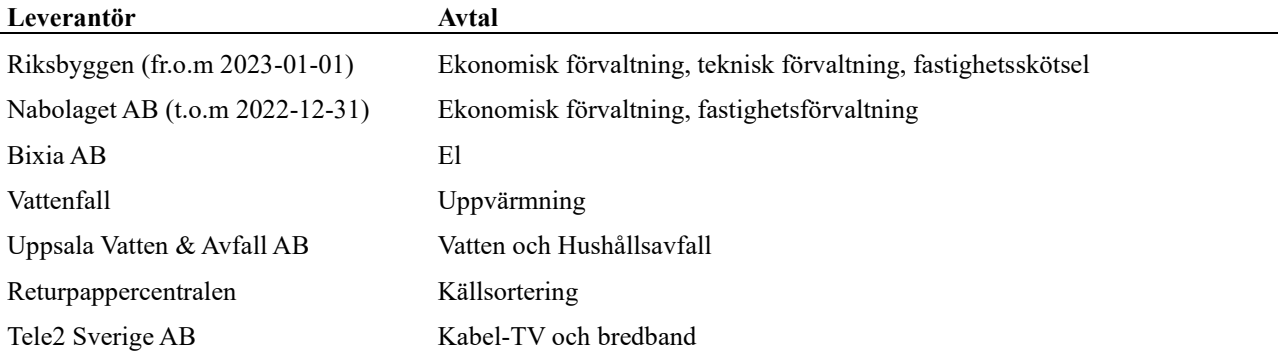

#### **Teknisk status**

**Årets reparationer och underhåll:** För att bevara föreningens hus i gott skick utförs löpande reparationer av uppkomna skador samt planerat underhåll av normala förslitningar. Föreningen har under verksamhetsåret utfört reparationer för 193 tkr och planerat underhåll för 102 tkr. Eventuella underhållskostnader specificeras i avsnittet "Årets utförda underhåll".

Föreningen tillämpar så kallad komponentavskrivning vilket innebär att underhåll som är ett utbyte av en komponent innebär att utgiften för ersättningskomponenten aktiveras och skrivs av enligt en fastställd komponentavskrivningsplan. Den ersatta komponentens anskaffningsvärde och ackumulerade avskrivningar tas bort ur balansräkningen.

**Underhållsplan:** Föreningens underhållsplan används för att kunna planera kommande underhåll tidsmässigt och kostnadsmässigt. Underhållsplanen används också för att beräkna storleken på det belopp som årligen bör sparas för att långsiktigt hålla sin fastighet i ett gott skick. Del av detta belopp ska reserveras (avsättas) till underhållsfonden enligt föreningens stadgar och resterande medel bör sparas för att finansiera utbyte av de komponenter föreningen skriver av i sina anläggningstillgångar.

Föreningens underhållsplan uppdaterades senast i augusti 2020. Styrelsen avser att uppdatera underhållsplanen under hösten/vintern 2023.

Avsättning för verksamhetsåret har föreslagits med 400 tkr.

#### **Föreningen har utfört respektive planerat att utföra nedanstående underhåll.**

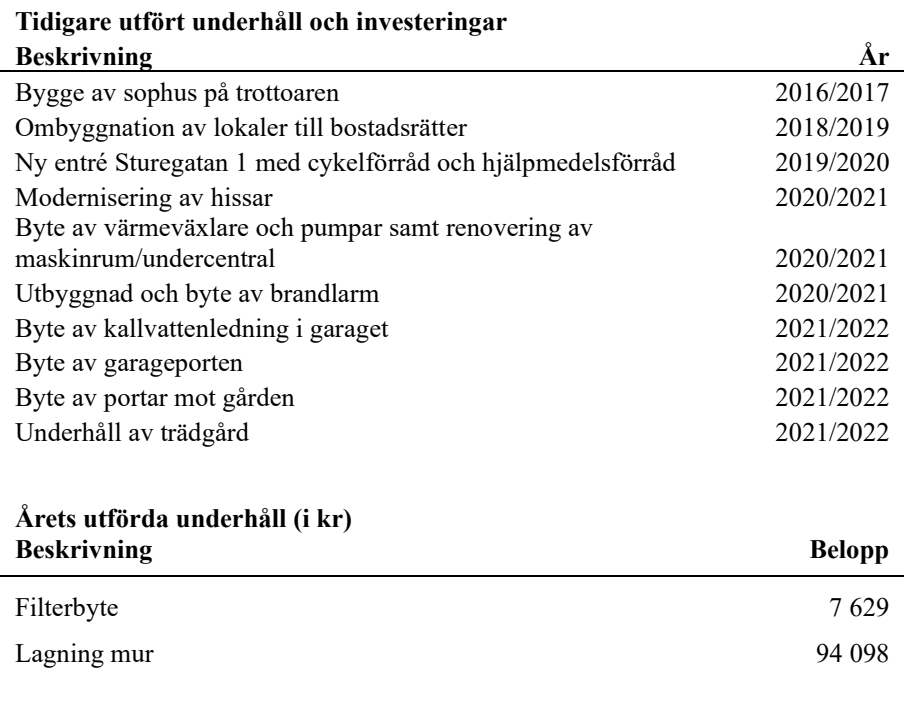

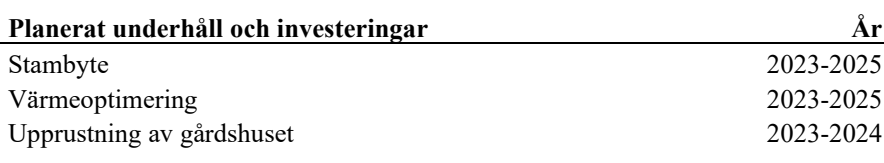

Ĭ.

Efter senaste stämman och därpå följande konstituerande har styrelsen haft följande sammansättning

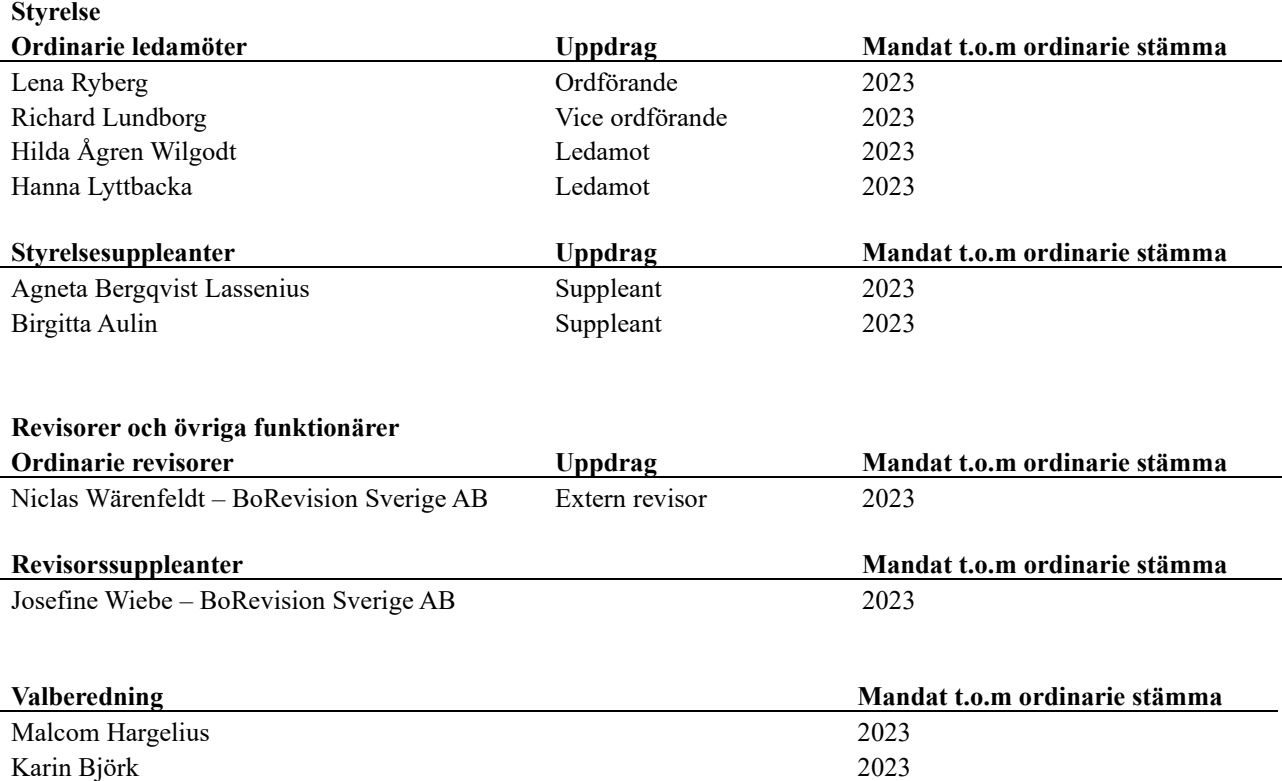

Föreningens firma tecknas förutom av styrelsen i sin helhet av styrelsens ledamöter, två i förening.

#### **Väsentliga händelser under räkenskapsåret**

Under bokslutsåret uppmärksammades felbokningar i föregående årsbokslut varför rättningar har gjorts. Detta påverkar ingående balanser för pågående arbeten, upplupna kostnader, inre reparationsfond och eget kapital. Den totala förändringen innebär en justering på eget kapital om 179 800 kr (tidigare balanserat resultat 242 156 kr nytt resultat 62 356 kr). För mer information se Förändringar i eget kapital samt hänvisningar i noter.

#### **Styrelsen informerar - Händelser under året**

Styrelsen har haft 10 protokollförda styrelsemöten under räkenskapsåret. Städning av gården har gjorts av föreningens medlemmar höst och vår.

Under hösten 2022 lagades och rappades muren mot Skolgatan och Sturegatan.

Vid årsskiftet 22/23 tog Riksbyggen över förvaltningen av Brf Torsgården, ekonomisk, teknisk förvaltning och fastighetsdrift. Vi har även anlitat Riksbyggen för utredning och projektledning av stamrenoveringsprojektet. Den 31 maj 2023 hölls ett första informationsmöte med Brf medlemmarna, där presenterades utredningen inför stambyteinventering/utredning av VS, EL ventilation och solceller.

Under vintern byttes en av tvättmaskinerna samt torktumlaren.

#### Kommande händelser/åtgärder

Arbetet tillsammans med Riksbyggen avseende projektet stambyte-inventering/utredning av VS, EL ventilation och solceller fortgår. Under hösten skall beslut tas angående projektets omfattning. När detta är gjort kan budgeten för 23/24 fastställas.

### **Medlemsinformation**

Vid räkenskapsårets början uppgick föreningens medlemsantal till 95 personer (*årsredovisningen per 2022-06-30 visade 101 medlemmar, vilket var felaktigt då ett flertal av medlemmarna var ägare/delägare av fler bostadsrätter*).

Årets tillkommande medlemmar uppgår till 5 personer. Årets avgående medlemmar uppgår till 5 personer. Föreningens medlemsantal på bokslutsdagen uppgår till 95 personer.

Föreningen förändrade årsavgifterna senast 2022-08-01 då avgifterna höjdes med 10%.

Styrelsen har beslutat om att höja årsavgiften med 12% från och med 2023-09-01. Budgeten för kommande verksamhetsår är inte fastställd och en ytterligare höjning kommer att ske per 2024-01-01 p.g.a. räntehöjningar, ökade driftskostnader och kommande renovering.

Årsavgifterna per 2023-06-30 uppgår i genomsnitt till 766 kr/m²/år.

Baserat på kontraktsdatum har under verksamhetsåret 6 överlåtelser av bostadsrätter skett (föregående år 7 st).

Vid räkenskapsårets utgång var samtliga 61 bostadsrätter upplåtna.

## **Flerårsöversikt**

Föreningen har ny ekonomisk förvaltare varför nyckeltalens uppställning är förändrad jämfört med tidigare års årsredovisningar.

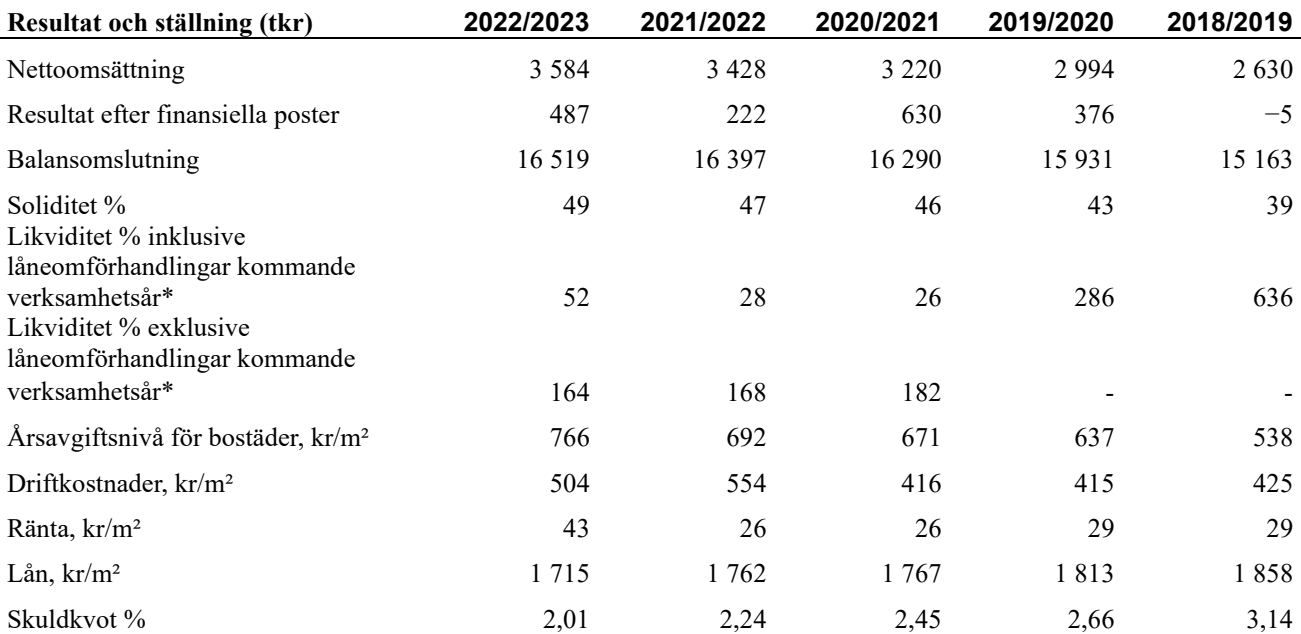

*\*Fr.o.m. år 2020/2021 redovisas nyckeltalet likviditet efter nya redovisningsprinciper då lån som ska omsättas nästa räkenskapsår ska redovisas som en kortfristig skuld varför nyckeltalet visas i flerårsöversikten med två beräkningar. Ett som innefattar låneomförhandlingar (nyckeltalet som historiskt tagits med i flerårsöversikten) och ett som exkluderar låneomförhandlingar för kommande verksamhetsår. Detta innebär att nyckeltalen för 2018/2019 – 2019/2020 inte är jämförbara med efterföljande år.*

**Nettoomsättning**: intäkter från årsavgifter, hyresintäkter mm som ingår i föreningens normala verksamhet med avdrag för lämnade rabatter.

**Resultat efter finansiella poster**: Se resultaträkningen.

**Soliditet**: beräknas som eget kapital i procent av balansomslutningen.

**Likviditet**: föreningens betalningsförmåga på kort sikt genom att ställa omsättningstillgångarna i förhållande till de kortfristiga skulderna.

**Årsavgiftsnivå för bostäder**: beräknas på totala årsavgifter för bostäder delat med totala ytan för bostäder.

**Driftskostnader, kr/m²**: beräknas på totala driftskostnaderna delat med totala ytan (bostäder och lokaler).

**Ränta, kr/m²**: beräknas som totala räntekostnader för lån i procent av total area bostäder och lokaler.

**Lån, kr/m²**: beräknas som total låneskuld i procent av total area bostäder och lokaler. 0-5 000 kr/m² anses låga lån, 5 000-15 000 kr/m² anses medelhöga lån, över 15 000 kr/m² anses höga lån.

**Skuldkvot**: beräknas som total låneskuld i procent av totala intäkter Denna bör ligga mellan 1-15.

## **Förändringar i eget kapital**

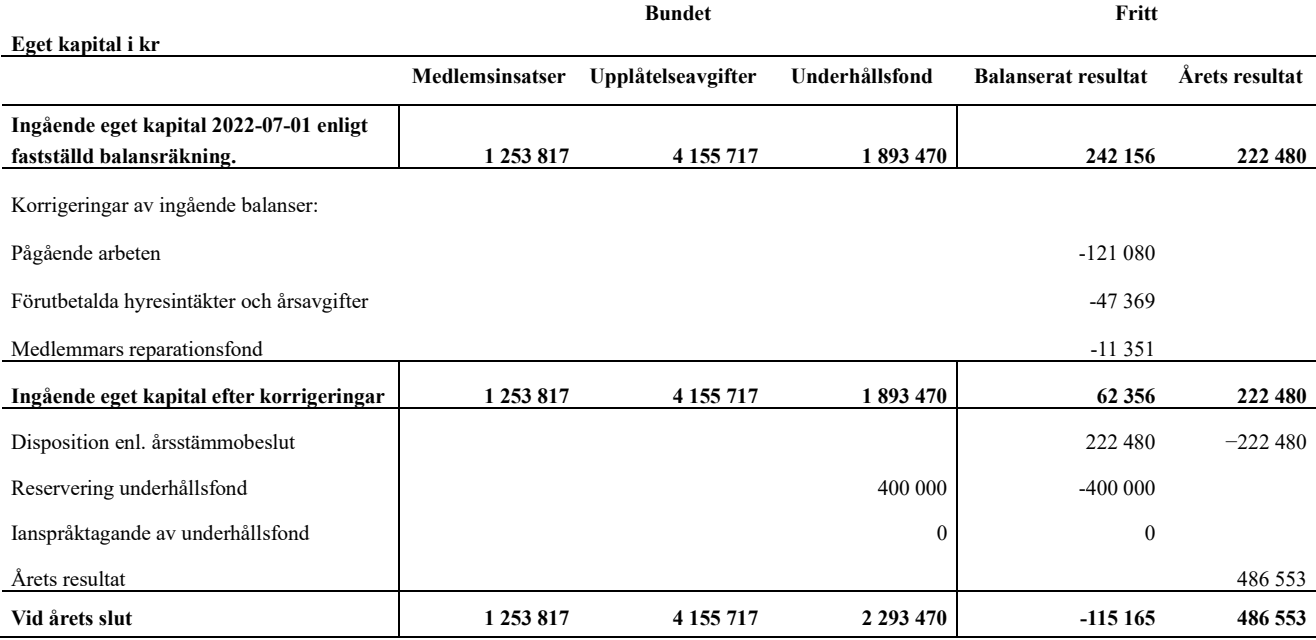

## **Resultatdisposition**

#### **Till årsstämmans förfogande finns följande medel i kr**

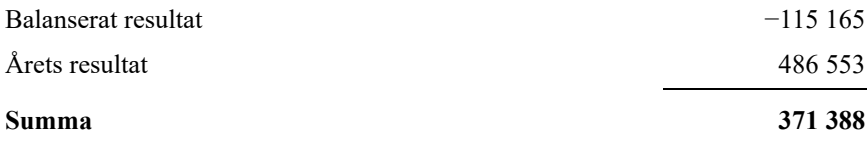

**<sup>371388</sup>** Styrelsen föreslår följande disposition till årsstämman:

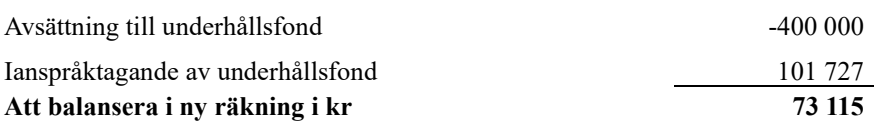

Vad beträffar föreningens resultat och ställning i övrigt, hänvisas till efterföljande resultat- och balansräkning med tillhörande bokslutskommentarer.

# <span id="page-9-0"></span>**Resultaträkning**

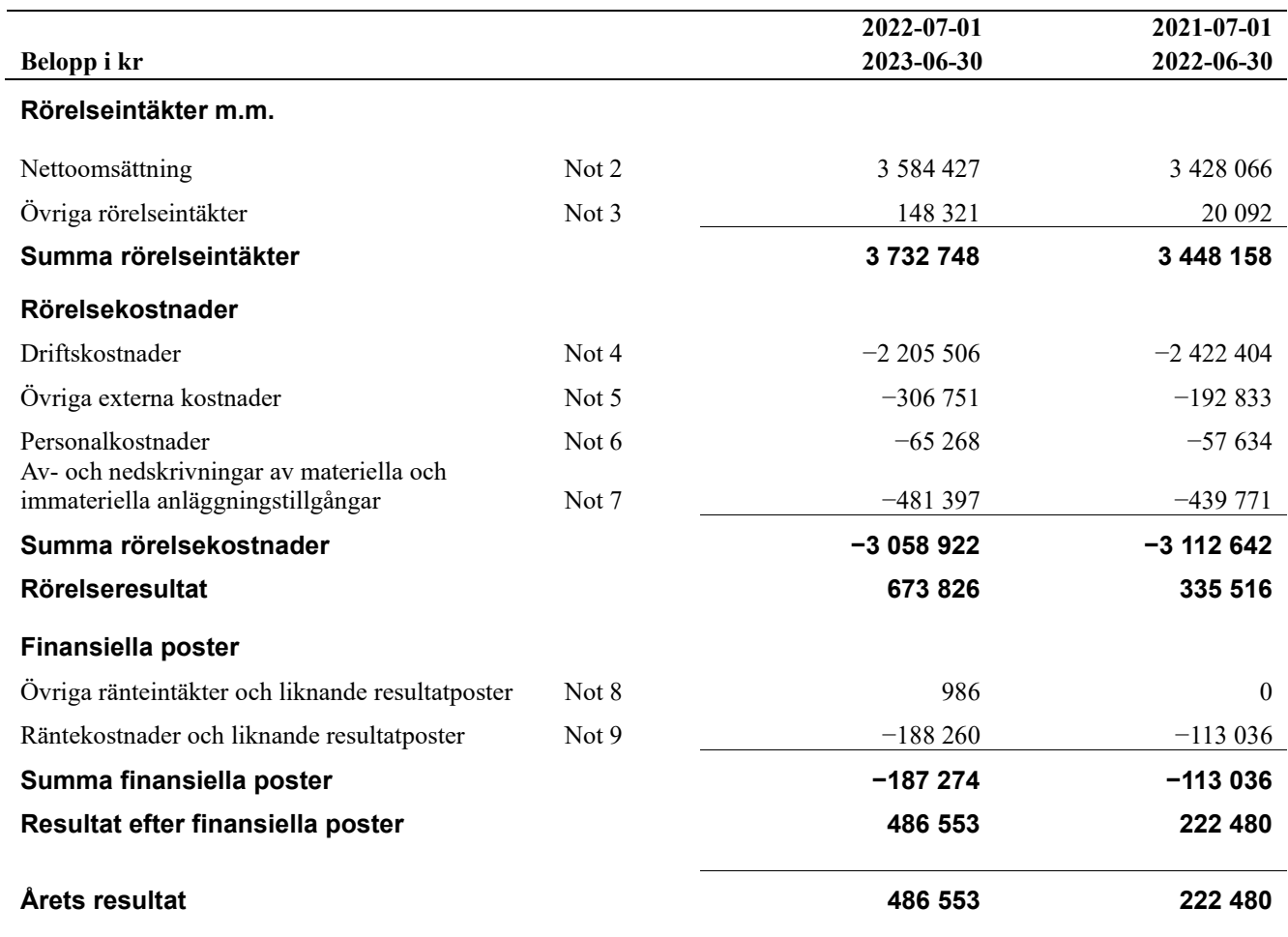

# <span id="page-10-0"></span>**Balansräkning**

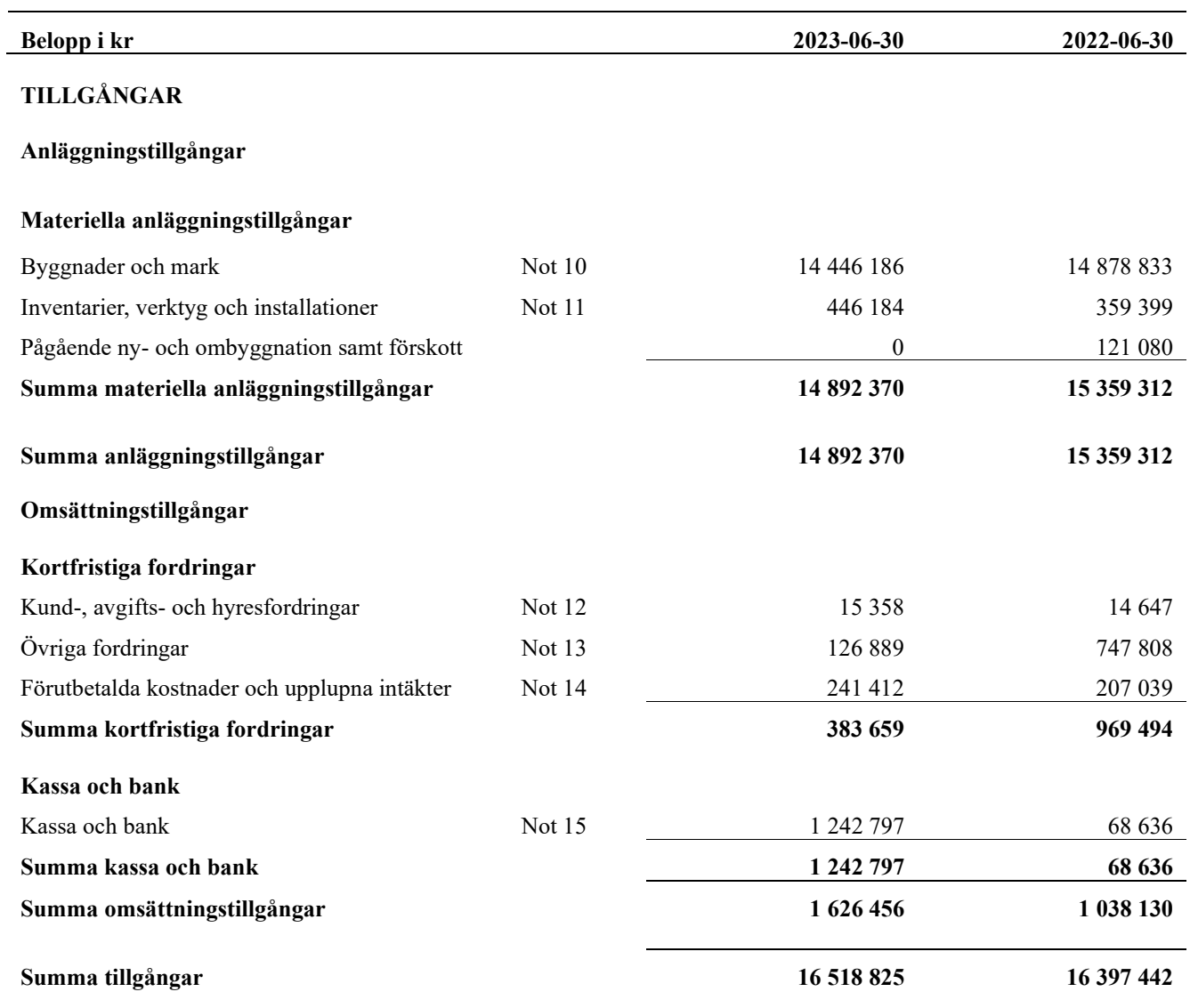

# **Balansräkning**

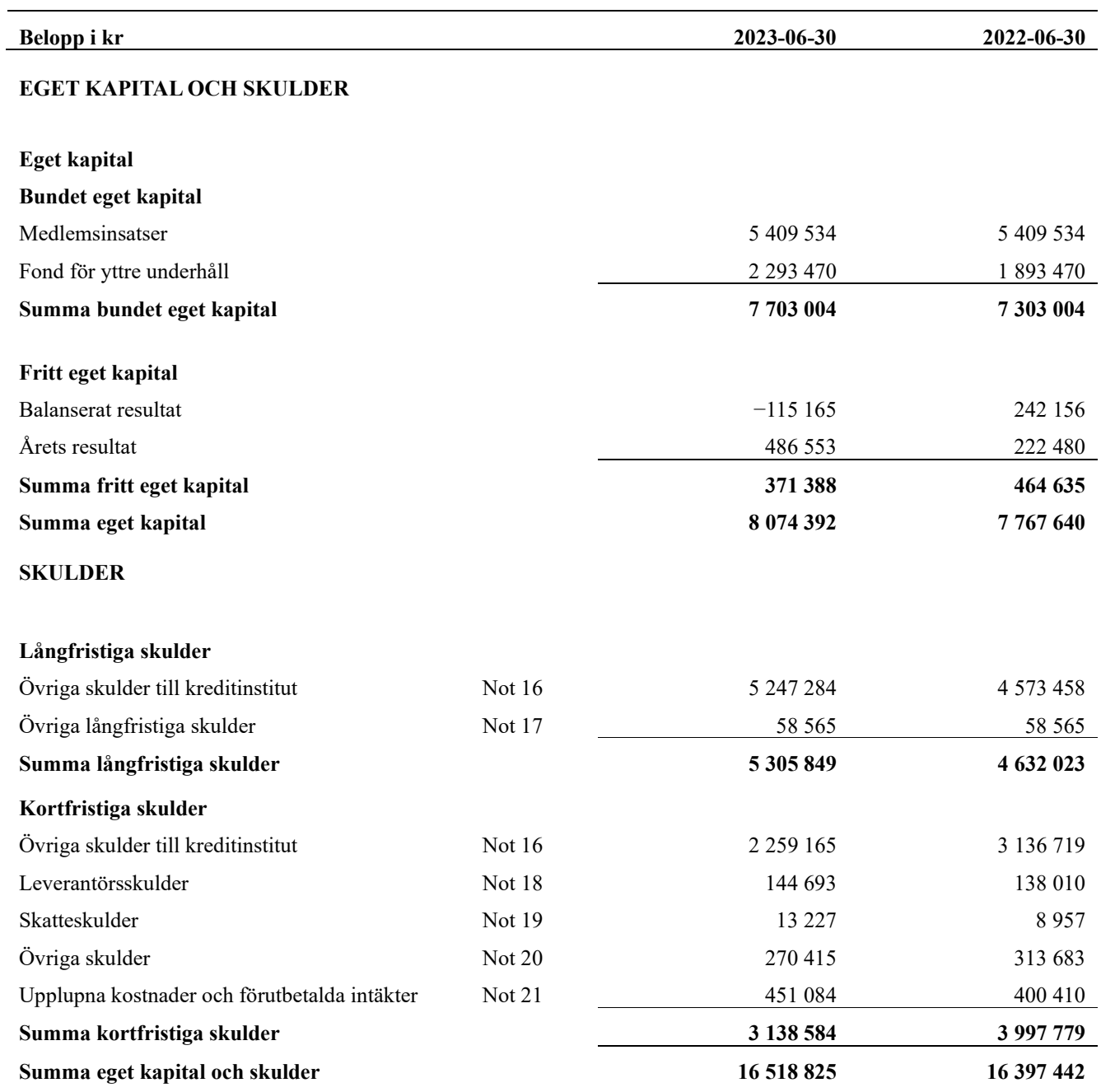

## <span id="page-12-0"></span>**Noter**

#### **Not 1 Allmänna redovisningsprinciper**

Årsredovisningen har upprättats enligt årsredovisningslagen och BFNAR 2012:1 (K3).

Föreningen har ny ekonomisk förvaltare varför noternas uppställning är annorlunda i jämförelse med tidigare års årsredovisningar.

#### **Redovisning av intäkter**

Årsavgifter och hyror aviseras i förskott men redovisas så att endast den del som belöper på räkenskapsåret redovisas som intäkt. Ränta och utdelning redovisas som en intäkt när det är sannolikt att föreningen kommer att få de ekonomiska fördelar som är förknippade med transaktionen samt att inkomsten kan beräknas på ett tillförlitligt sätt.

#### **Skatter och avgifter**

En bostadsrättsförening är i normalfallet inte föremål för inkomstbeskattning.

#### **Pågående ombyggnad**

I förekommande fall redovisas ny-, till- eller ombyggnad som pågående i balansräkningen till dess att arbetena färdigställts.

#### **Värderingsprinciper m.m.**

Tillgångar och skulder har värderats till anskaffningsvärden om inget annat anges nedan.

#### **Fordringar**

Fordringar har efter individuell värdering upptagits till belopp varmed de beräknas inflyta.

#### **Avskrivningsprinciper för anläggningstillgångar**

Avskrivningar enligt plan baseras på ursprungliga anskaffningsvärden och beräknad nyttjandeperiod. Nedskrivning sker vid bestående värdenedgång.

#### **Materiella anläggningstillgångar**

Materiella anläggningstillgångar redovisas som tillgång i balansräkningen när det på basis av tillgänglig information är sannolikt att den framtida ekonomiska nyttan som är förknippad med innehavet tillfaller föreningen och att anskaffningsvärdet för tillgången kan beräknas på ett tillförlitligt sätt

#### **Avskrivningstider för anläggningstillgångar**

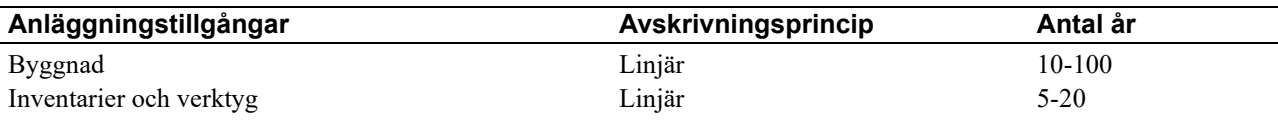

Markvärdet är inte föremål för avskrivningar

Beloppen i årsredovisningen anges i hela kronor om inte annat anges.

#### **Not 2 Nettoomsättning**

j.

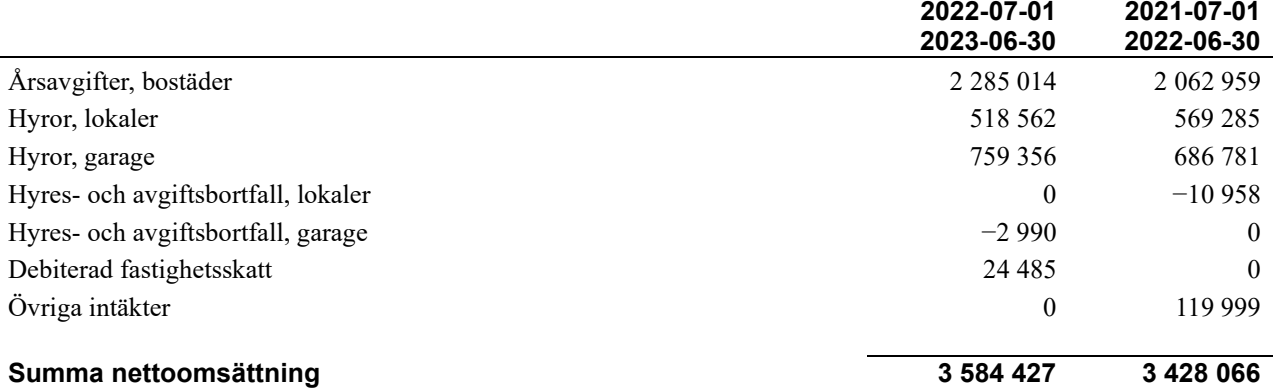

### **Not 3 Övriga rörelseintäkter**

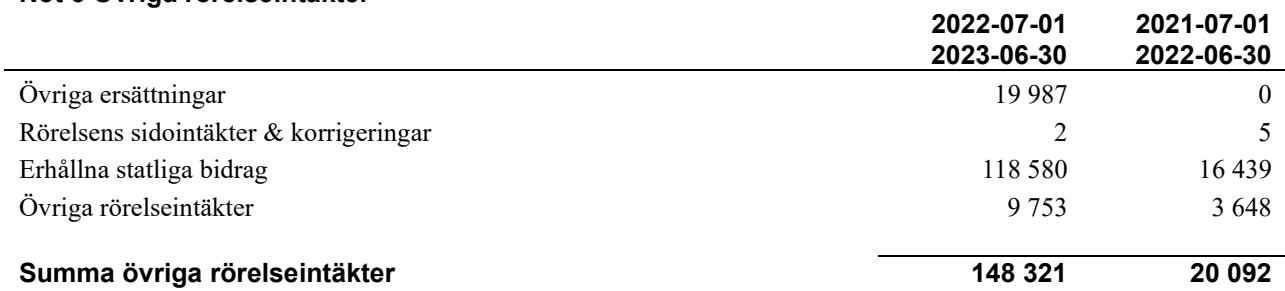

#### **Not 4 Driftskostnader**

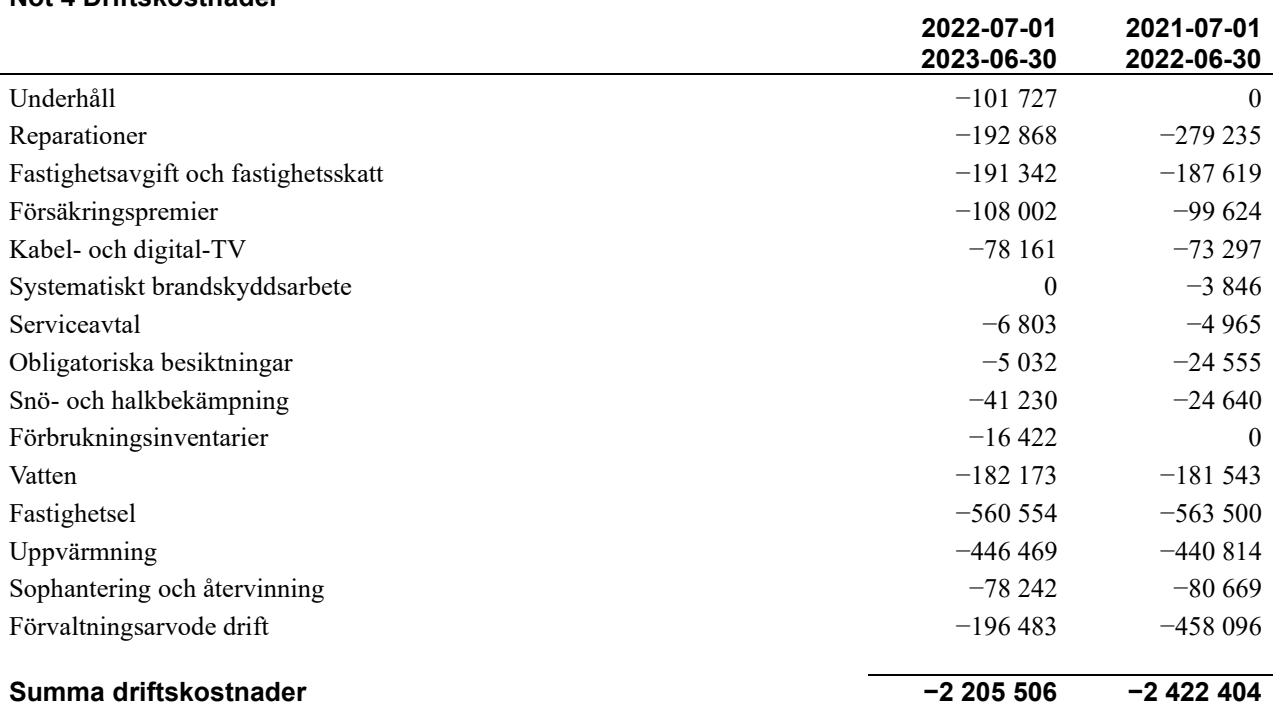

#### **Not 5 Övriga externa kostnader**

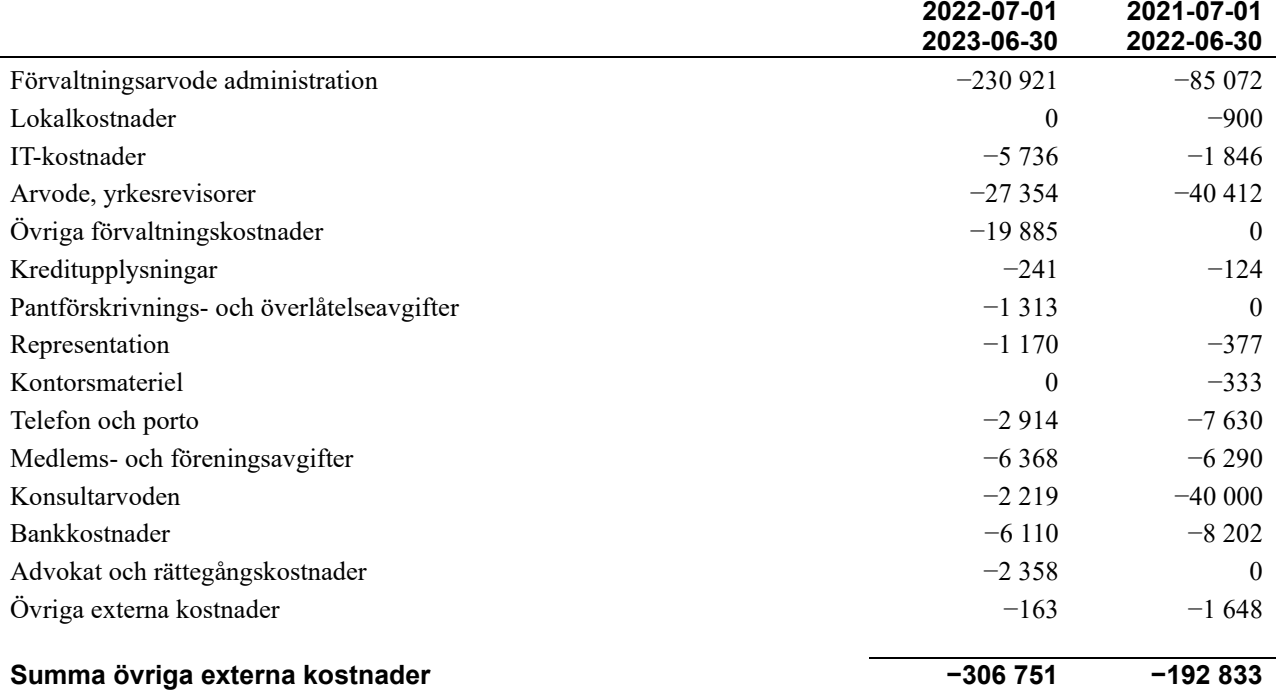

#### **Not 6 Personalkostnader**

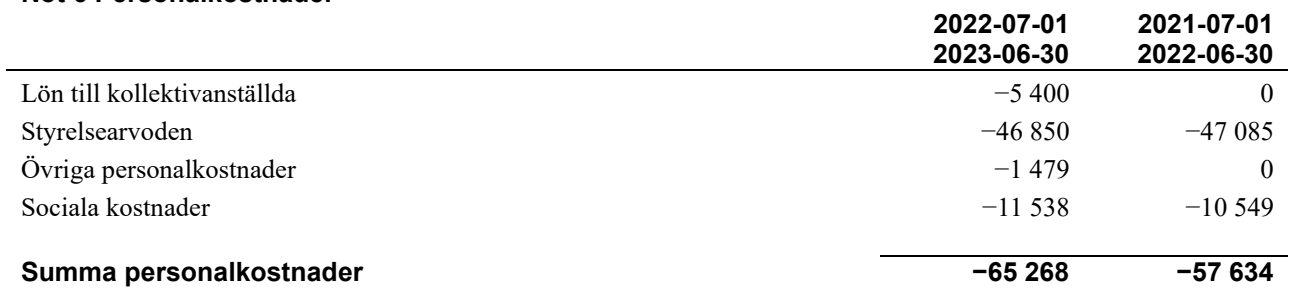

#### **Not 7 Av- och nedskrivningar av materiella-och immateriella anläggningstillgångar**

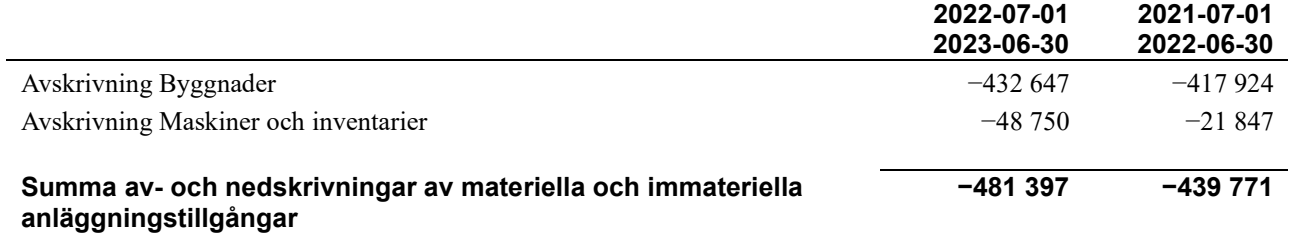

#### **Not 8 Övriga ränteintäkter och liknande resultatposter**

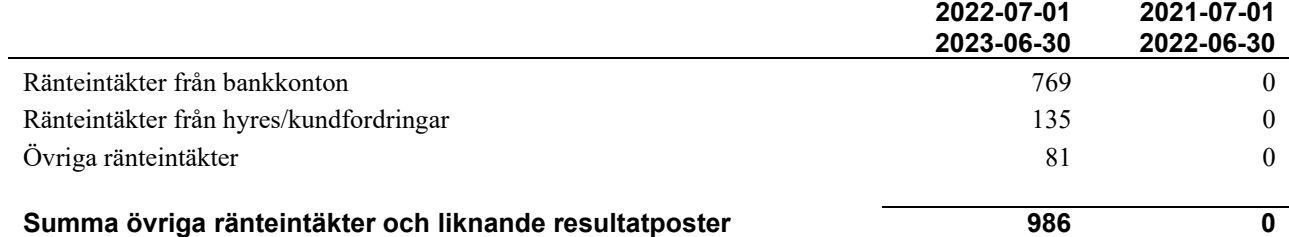

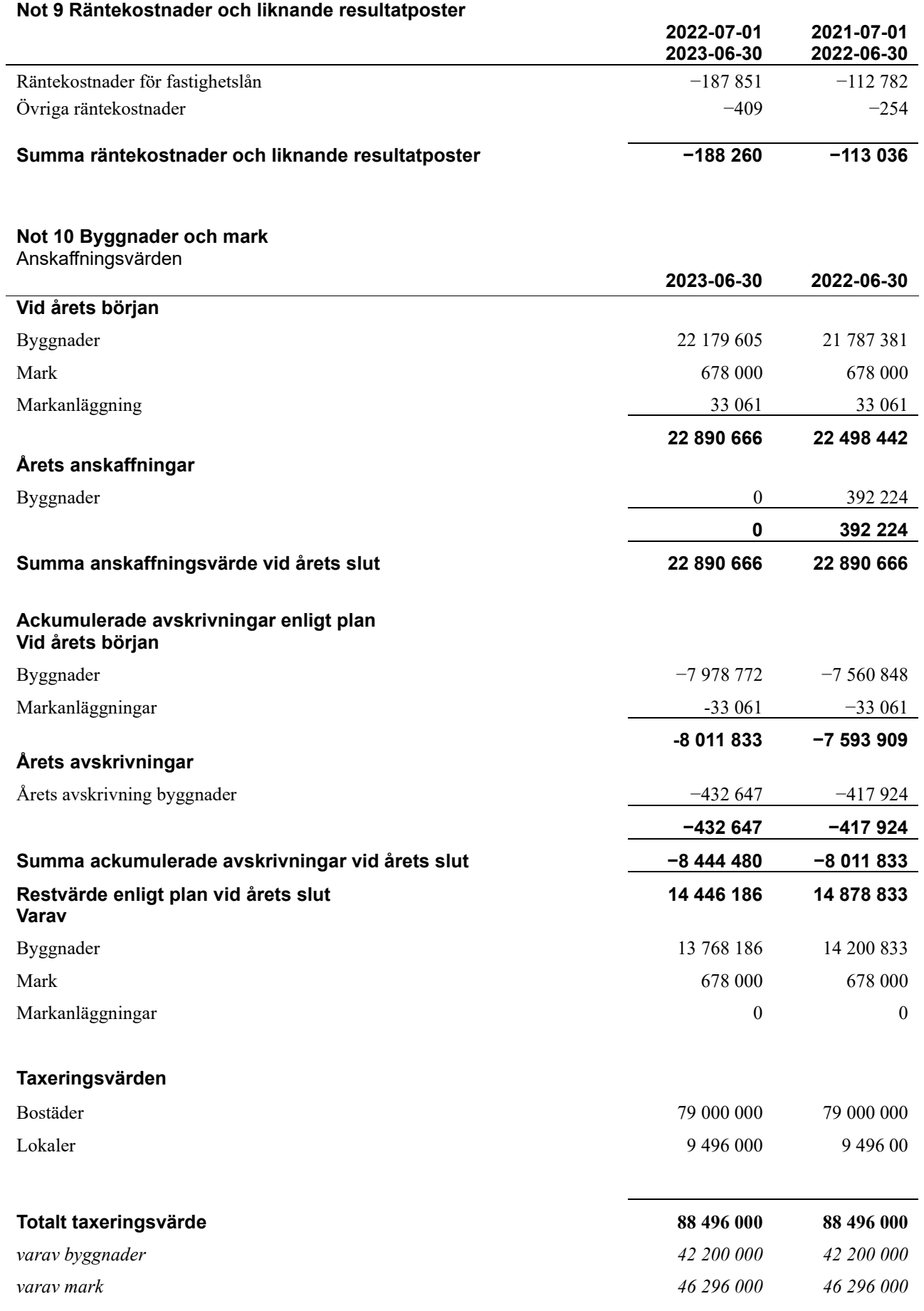

### **Not 11 Inventarier, verktyg och installationer**

Anskaffningsvärden

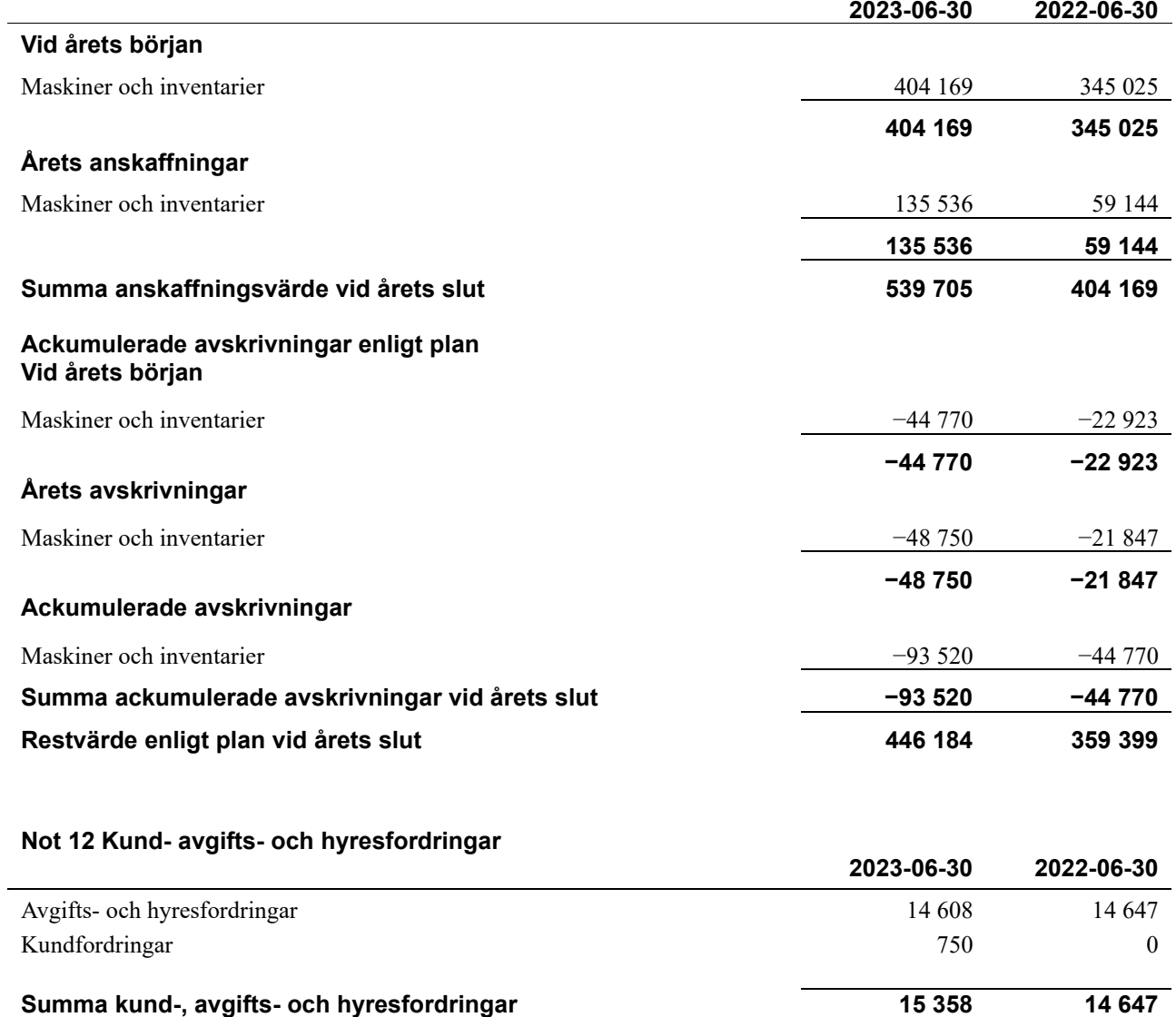

### **Not 13 Övriga fordringar**

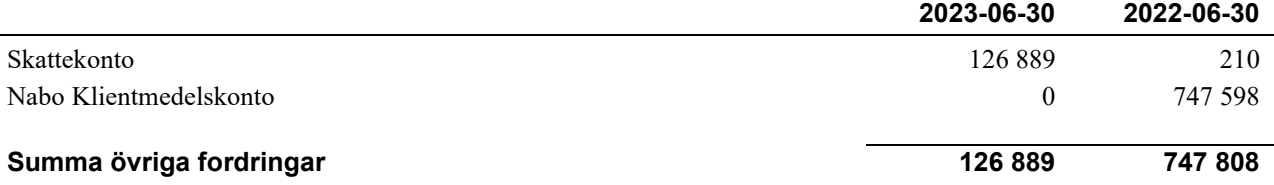

#### **Not 14 Förutbetalda kostnader och upplupna intäkter**

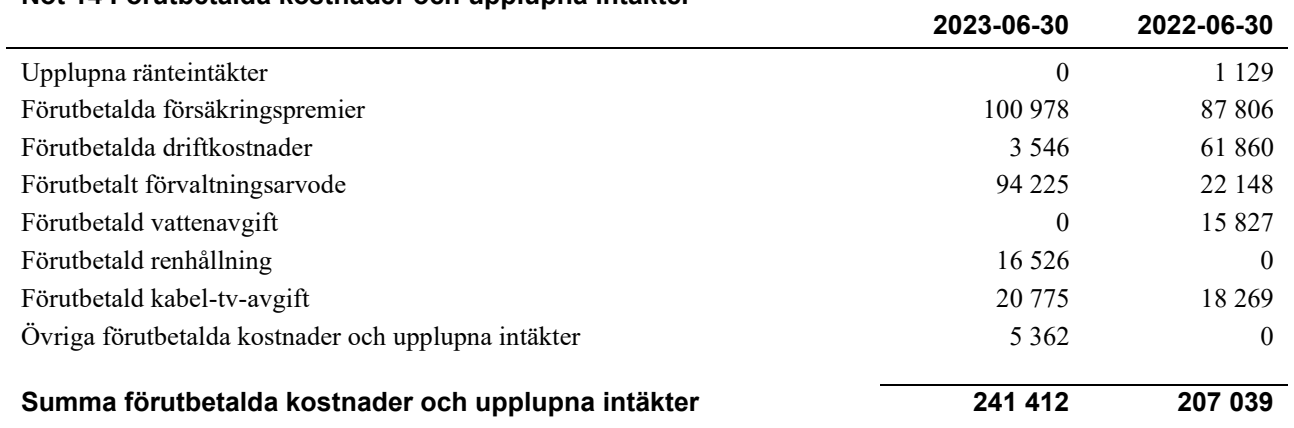

#### **Not 15 Kassa och bank**

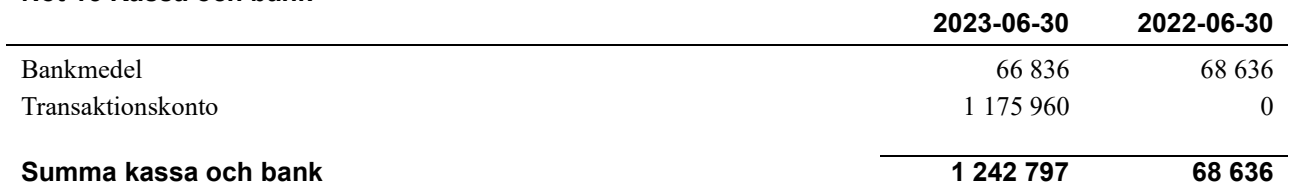

#### **Not 16 Övriga skulder till kreditinstitut**

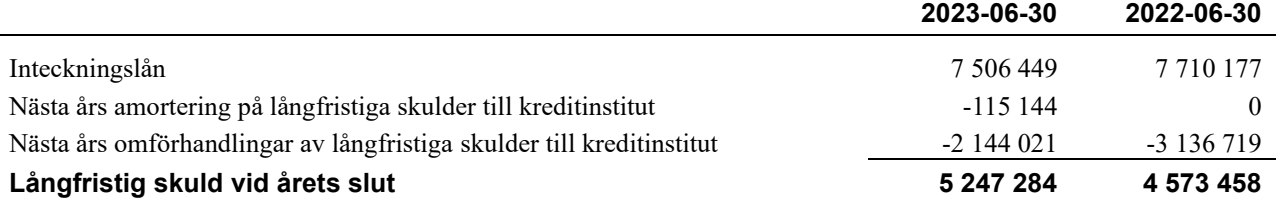

#### Tabellen nedan anges i hela kronor.

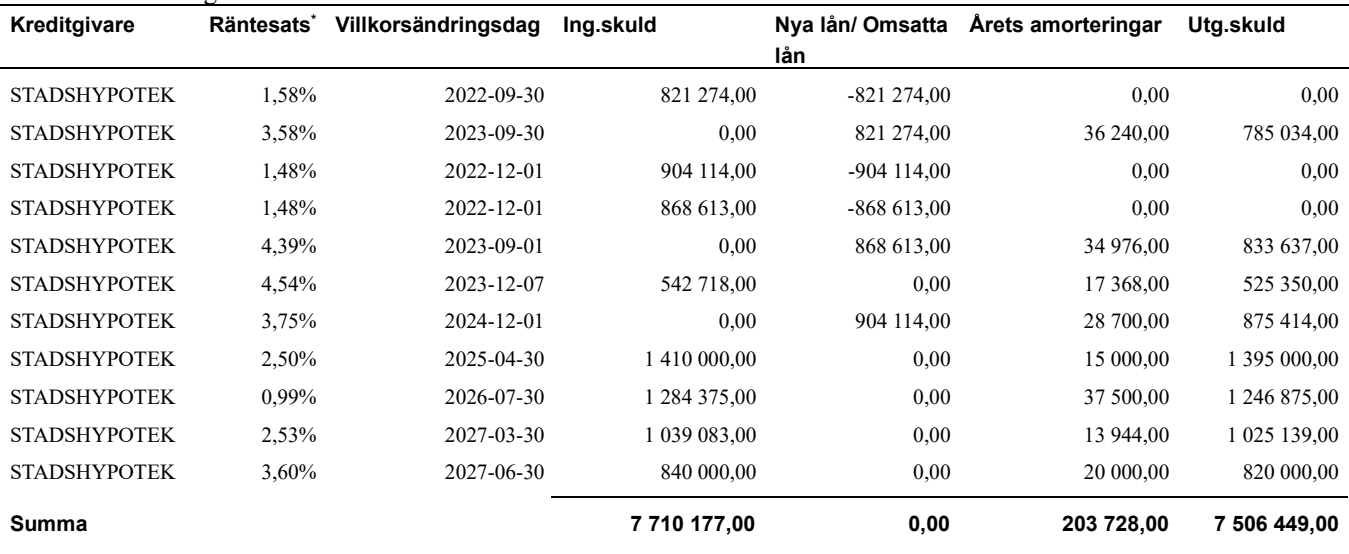

#### \*Senast kända räntesatser

Under nästa räkenskapsår ska föreningen amortera 115 144 kr varför den delen av skulden kan betraktas som kortfristig skuld. Beräknad amortering de närmaste fem åren är ca 1 018 640 kr årligen

Föreningen måste redovisa skulder som förfaller inom ett år efter balansdagen som kortfristiga skulder. Därför redovisar vi Stadshypotek lån om 833 637 kr, 525 350 kr och 785 034 kr som kortfristig skuld. Föreningen har inte avsikt att avsluta lånefinansieringen inom ett år då fastighetens lånefinansiering är långsiktig. Föreningen har avsikt att omförhandla eller förlänga lånen under kommande år.

Långfristiga skulder som ska betalas senare än fem år efter balansdagen uppgår till 6 487 809 kr.

## **Not 17 Övriga långfristiga skulder 2023-06-30 2022-06-30** Mottagna depositioner 58 565 58 565 58 565 58 565 58 565 58 565 58 5865 58 58 585 65 58 5865 58 58 58 58 58 58 **Övriga långfristiga skulder 58 565 58 565 Not 18 Leverantörsskulder 2023-06-30 2022-06-30** Leverantörsskulder 116 914 138 010 Ej reskontraförda leverantörsskulder 27 779 0 **Summa leverantörsskulder 144 693 138 010**

#### **Not 19 Skatteskulder**

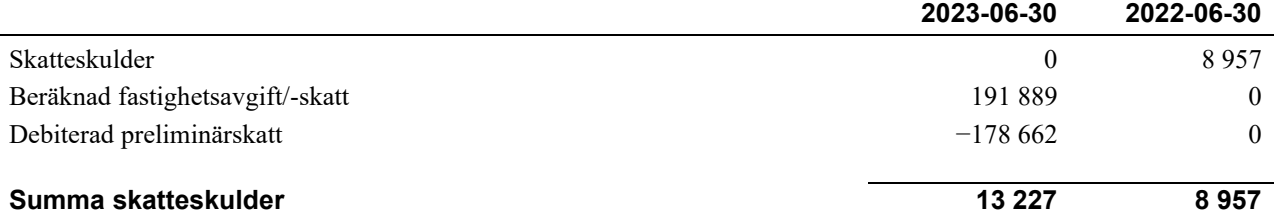

#### **Not 20 Övriga skulder**

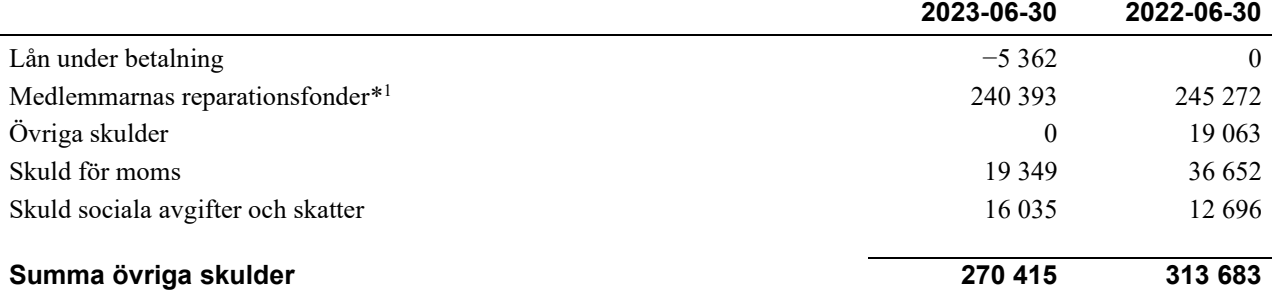

*\*Ingående balansen för 2022-07-01 avviker mot utgående balans 2022-06-30. Rättelse av uttag fond som gjordes. Effekten om 11 351 kr har rättats mot balanserat resultat. Justeringen visas under Förändringar i eget kapital.*

#### **Not 21 Upplupna kostnader och förutbetalda intäkter**

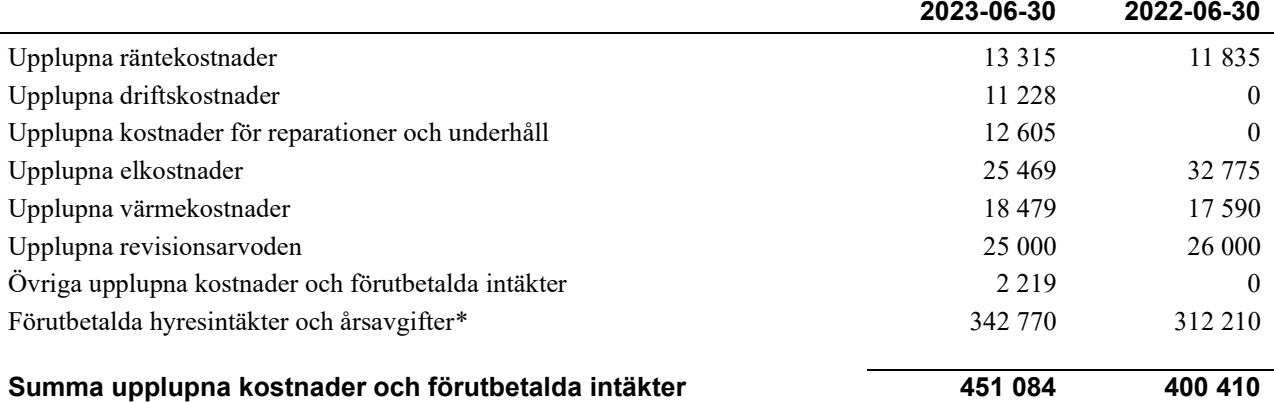

*\*Ingående balansen för 2022-07-01 avviker mot utgående balans 2022-06-30. Effekten om 47 369 kr har rättats mot balanserat resultat. Justeringen visas under Förändringar i eget kapital.*

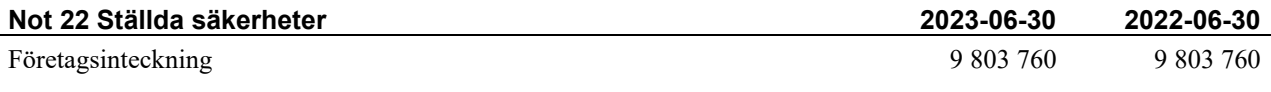

#### **Not 23 Eventualförpliktelser**

Föreningen har inte identifierat några eventualförpliktelser

#### **Not 24 Väsentliga händelser efter räkenskapsårets utgång**

Sedan räkenskapsårets utgång har inga händelser, som i väsentlig grad påverkar föreningens ekonomiska ställning, inträffat.

<sup>&</sup>lt;sup>1</sup> F.g. år redovisades denna som en avsättning och låg därmed inte som en kortfristig skuld, varför noten diffar.

## **Styrelsens underskrifter**

Uppsala, digitalt signerad enligt bilaga

 $\_$  . The contribution of the contribution of  $\mathcal{L}_\mathcal{A}$ 

Lena Ryberg

Richard Lundborg

 $\mathcal{L}_\mathcal{L}$  , and the set of the set of the set of the set of the set of the set of the set of the set of the set of the set of the set of the set of the set of the set of the set of the set of the set of the set of th

\_\_\_\_\_\_\_\_\_\_\_\_\_\_\_\_\_\_\_\_\_\_\_\_\_\_\_\_\_\_\_\_\_\_\_\_\_\_\_\_\_\_\_\_ Hilda Ågren Wilgodt

\_\_\_\_\_\_\_\_\_\_\_\_\_\_\_\_\_\_\_\_\_\_\_\_\_\_\_\_\_\_\_\_\_\_\_\_\_\_\_\_\_\_\_\_ Hanna Lyttbacka

Min revisionsberättelse har lämnats digitalt enligt bilaga

\_\_\_\_\_\_\_\_\_\_\_\_\_\_\_\_\_\_\_\_\_\_\_\_\_\_\_\_\_\_\_\_\_\_\_\_\_\_\_\_\_\_\_\_

Niclas Wärenfeldt, BoRevision i Sverige AB Extern revisor

# Att bo i BRF

En bostadsrättsförening är en ekonomisk förening där de boende tillsammans äger bostadsrättsföreningens byggnader och mark. Marken kan alternativt innehas med tomträtt. Som ägare till en bostadsrätt äger du rätten att bo i lägenheten. Tillsammans med övriga medlemmar i föreningen har du ansvar för fastigheten du bor i. Rättigheter och skyldigheter gentemot föreningen delas av de boende. Det unika med bostadsrätt är att man gemensamt bestämmer och tar ansvar för sin boendemiljö. Det här engagemanget skapar sammanhållning och trivsel, samtidigt som kostnaderna för t ex löpande skötsel, drift och underhåll kan hållas nere.

 Som boende i en bostadsrättsförening har du stora möjligheter att påverka ditt boende. På föreningsstämman kan du påverka de beslut som tas i föreningen. Där väljs också styrelse för bostadsrättsföreningen. Styrelsen har ett stort ansvar för föreningens operativa verksamhet och fastställer också årsavgiften så att den täcker föreningens kostnader. Du kan påverka vilka frågor som ska behandlas genom din rätt som medlem att lämna motioner till stämman. Alla motioner som lämnats in i tid behandlas av stämman. Alla medlemmar har rätt att motionera i frågor de vill att stämman ska behandla.

 Som bostadsrättshavare har man nyttjanderätt till sin bostad på obegränsadtid. Man har också vårdplikt av bostaden och ska på egen bekostnad hålla allt som finns inuti lägenheten i gott skick. Bostadsrätten kan säljas, ärvas eller överlåtas på samma sätt som andra tillgångar. En bostadsrättshavare bekostar själv sin hemförsäkring som bör kompletteras med ett s.k. bostadsrättstillägg, om inte detta tecknats kollektivt av föreningen. Bostadsrättstillägget omfattar det utökade underhållsansvaret som bostadsrättshavaren har enligt bostadsrättslagen och stadgarna.

#### **Riksbyggen förvaltar**

Riksbyggen arbetar på uppdrag av bostadsrättsföreningen med hela eller delar av fastighetsförvaltningen. Det är styrelsens som bestämmer vad som ska ingå i förvaltningsuppdraget. Riksbyggen är ett kooperativt folkrörelseföretag och en ekonomisk förening, med bostadsrättsföreningar och byggfackliga organisationer som största andelsägare. Riksbyggen utvecklar, bygger och förvaltar bostäder med huvudinriktning på bostadsrätter. Vi är ett serviceföretag som erbjuder bostadsrättsföreningar ett heltäckande förvaltningskoncept med ekonomisk förvaltning, teknisk förvaltning, fastighetsservice och fastighetsutveckling. Riksbyggen genomför också gemensamma upphandlingar av olika tjänster t. ex fastighetsel och försäkringar som de bostadsrättsföreningar som är kunder hos Riksbyggen kan nyttja. Riksbyggens verksamhet är i sin helhet kvalitets- och miljöcertifierade enligt ISO 9001 och ISO 14001. Certifikaten är utfärdade av ett oberoende certifieringsorgan eftersom vi tycker att det är viktigt att våra kunder tryggt kan förlita sig på att vi har den kapacitet och kunskap som krävs för att fullgöra våra åtagande. Vi arbetar också hela tiden aktivt för att minska vår påverkan på miljö.

Riksbyggen verkar för bostadsrätten som boendeform och för allas rätt till ett bra boende.

## **Ordlista**

#### Anläggningstillgångar

Tillgångar som är avsedda för långvarigt bruk inom föreningen. Den viktigaste anläggningstillgången är föreningens fastighet med byggnader.

#### Avskrivning

Kostnaden för inventarier fördelas över flera år. Normal avskrivningstid för maskiner och inventarier är 5 - 10 år och den årliga avskrivningskostnaden blir då mellan 10 - 20 % av anskaffningsvärdet. Byggnader skrivs av under en betydligt längre period, 120 år är en vanlig period för nybyggda flerfamiljshus.

#### Balansräkning

Visar föreningens ekonomiska ställning vid verksamhetsårets slut. Den ena sidan av balansräkningen (den s.k. aktivsidan) visar föreningens tillgångar (kontanter, fordringar, fastigheter, inventarier m.m.) Den andra sidan av balansräkningen (den s.k. passivsidan) visar finansieringen, d.v.s. hur tillgångarna finansierats (genom upplåning och eget kapital). Verksamhetens resultat (enligt resultaträkningen) påverkar det egna kapitalets storlek (föreningens förmögenhet).

#### Bränsletillägg

En separat avgift som föreningen kan ta ut och som skall motsvara kostnaderna för uppvärmningen av föreningens hus. Bränsletillägget fördelas efter varje lägenhets storlek eller annan lämplig fördelningsgrund och skall erläggas månadsvis av föreningens medlemmar.

#### Ekonomisk förening

En företagsform som har till ändamål att främja medlemmarnas ekonomiska intresse genom att bedriva någon form av ekonomisk verksamhet. En bostadsrättsförening är en typ av ekonomisk förening.

#### Folkrörelse

En sammanslutning som arbetar för att främja ett gemensamt intresse bland medlemmarna. En folkrörelse har en utvecklad idé om hur samhället bör utvecklas, man bildar opinion, arbetar demokratiskt och utan vinstintresse. En folkrörelse har stor anslutning, geografisk spridning och medlemskapet är frivilligt.

#### Fond för inre underhåll

Fonder, som i de fall de finns, är bostadsrättshavarnas individuella underhållsfonder och medel i fonden disponeras av bostadsrättshavaren för underhåll och förbättringar i respektive lägenhet. Den årliga avsättningen påverkar föreningens resultaträkning som en kostnad. Fondbeloppet enligt balansräkningen visar summan av samtliga bostadsrätters tillgodohavanden. Uppgift för den enskilde bostadsrättshavaren lämnas i samband med aviseringen varje kvartal.

#### Fond för yttre underhåll

Enligt föreningens stadgar skall en årlig reservering göras till föreningens gemensamma underhållsfond. Fonden får utnyttjas för underhållsarbeten. Kostnadsnivån för underhåll av föreningens fastighet (långsiktig underhållsplan ska finnas) och behovet att värdesäkra tidigare fonderade medel, påverkar storleken på det belopp som reserveras.

#### Förlagsinsats

Förlagsinsats är en kapitalinsats som icke medlemmar tillför en ekonomisk förening.

Genom förlagsinsatser kan föreningen skaffa kapital utan att behöva ta in nya medlemmar. Förlagsinsatser har en mellanställning mellan skulder och eget kapital. Den som har en förlagsinsats har en efterställd fordran på föreningen. Skulle föreningen gå i konkurs/likvideras får man bara återbetalning efter att alla andra fordringsägare fått betalt, om det finns pengar kvar.

För varje förlagsinsats måste föreningen utfärda ett förlagsandelsbevis.

#### Förvaltningsberättelse

Den del av årsredovisningen som i text förklarar och belyser ett avslutat verksamhetsår. I förvaltningsberättelsen redovisas bl.a. vilka som haft uppdrag i föreningen och årets viktigaste händelser. Förvaltningsberättelsens innehåll regleras i Bokföringsnämndens K-regelverk.

#### Interimsfordringar

Interimsfordringar är av två slag, förutbetalda kostnader och upplupna intäkter.

Om en förening betalar för t.ex. en försäkring i förväg så är det en förutbetald kostnad. Man kan säga att föreningen har en fordran på försäkringsbolaget. Denna fordran sjunker för varje månad försäkringen gäller och vid premietidens slut är den nere i noll.

Upplupna intäkter är intäkter som föreningen ännu inte fått in pengar för, t ex ränta på ett bankkonto.

#### Interimsskulder

Interimsskulder är av två slag, förutbetalda intäkter och upplupna kostnader.

Om föreningen får betalning i förskott för en tjänst som ska löpa en tid kan du se detta som en skuld. En vanlig förutbetald avgift är hyra/avgift som vanligtvis betalas en månad i förskott.

Upplupna kostnader är kostnader för tjänster som föreningen har konsumerat men ännu inte fått faktura på. En vanlig upplupen kostnad är el, vatten och värme som faktureras i efterskott.

#### Kortfristiga skulder

Skulder som föreningen betalar inom ett år. Om en fond för inre underhåll finns räknas även denna till de kortfristiga skulderna men det är inte troligt att samtliga medlemmar under samma år använder sina fonder.

#### Likviditet

Föreningens förmåga att betala kortfristiga skulder (t ex el, värme, räntor och amorteringar). Likviditeten erhålls genom att jämföra föreningens omsättningstillgångar med dess kortfristiga skulder. Är omsättningstillgångarna större än de kortfristiga skulderna, är likviditeten tillfredsställande.

#### Långfristiga skulder

Skulder som föreningen betalar först efter ett eller flera år. I regel sker betalningen löpande över åren enligt en amorteringsplan.

#### Resultaträkning

Visar i siffror föreningens samtliga intäkter och kostnader under verksamhetsåret. Om kostnaderna är större än intäkterna blir resultatet en förlust. I annat fall blir resultatet en vinst. Bland kostnaderna finns poster som inte motsvarats av utbetalningar under året t.ex. avskrivning på inventarier och byggnader eller reservering till fonder i föreningen. Kostnaderna är i huvudsak av tre slag: underhållskostnader, driftskostnader, personalkostnader och kapitalkostnader. Ordinarie föreningsstämma beslutar hur verksamhetsårets resultat ska behandlas.

#### Skuldkvot

Övriga skulder till kreditinstitut dividerade med summa rörelseintäkter. Ger ett mått på hur skuldtyngd föreningen är, d.v.s. föreningens möjlighet att hantera sina skulder.

#### Soliditet

Föreningens långsiktiga betalningsförmåga. Att en förening har hög soliditet innebär att den har stort eget kapital i förhållande till summa tillgångar. Motsatt innebär att om en förening har låg soliditet är det egna kapitalet är litet i förhållande till summa tillgångar, dvs att verksamheten till stor del är finansierad med lån.

#### Ställda säkerheter

Avser i föreningens fall de säkerheter, i regel fastighetsinteckningar, som lämnats som säkerhet för erhållna lån.

#### Avskrivning av byggnader

Avskrivning av föreningens byggnader baseras på beräknad nyttjandeperiod. Den årliga avskrivningen påverkar resultaträkningen som en kostnad. I balansräkningen visas den ackumulerade avskrivningen som gjorts sedan byggnaderna togs i bruk.

#### Årsavgift

Medlemmarnas årliga tillskott av medel för att användas till den löpande driften och de stadgeenliga avsättningarna. Årsavgiften är i regel fördelad efter bostadsrätternas grundavgifter eller andelstal och skall erläggas månadsvis av föreningens medlemmar. Årsavgiften är föreningens viktigaste och största inkomstkälla.

#### Årsredovisning

Redovisningen styrelsen avger över ett avslutat verksamhetsår och som skall behandlas av ordinarie föreningsstämma. Årsredovisningen skall omfatta förvaltningsberättelse, resultaträkning, balansräkning och revisionsberättelse.

Skatter och avgifter

En bostadsrättsförening är i normalfallet inte föremål för inkomstbeskattning. En bostadsrättsförenings ränteintäkter är skattefria till den del de är hänförliga till fastigheten. Beskattning sker av andra kapitalinkomster samt i förekommande fall inkomster som inte är hänförliga till fastigheten. Efter avräkning för eventuella underskottsavdrag sker beskattning med 22 procent.

Bostadsrättsföreningar erlägger en kommunal fastighetsavgift motsvarande, det lägsta av ett indexbundet takbelopp per lägenhet eller 0,30 % av taxerat värde för fastigheten.

För småhus gäller istället ett indexbundet takbelopp per småhus eller 0,75 % av taxerat värde för fastigheten. Nyligen uppförda/ombyggda bostadsbyggnader kan ha halverad fastighetsavgift upp till 5 år, eller vara helt befriade från fastighetsavgift i upp till 15 år.

För lokaler betalar föreningar en statlig fastighetsskatt som uppgår till 1 % av taxeringsvärdet på lokalerna.

#### Underhållsplan

Underhåll utfört enligt underhållsplanen benämns som planerat underhåll. Reparationer avser löpande underhåll som ej finns med i underhållsplanen.

Underhållsplanen används för att räkna fram den årliga planenliga reserveringen till underhållsfonden som föreningen behöver göra. Reservering utöver plan kan göras genom disposition av fritt eget kapital på föreningens årsstämma.

#### Eventualförpliktelser

En eventualförpliktelse är ett möjligt åtagande till följd av avtal eller offentligrättsliga regler för vilket

a) ett utflöde av resurser förväntas endast om en eller flera andra händelser också inträffar,

b) det är osäkert om dessa framtida händelser kommer att inträffa, och

c) det ligger utanför företagets kontroll om händelserna kommer att inträffa.

En eventualförpliktelse är också ett åtagande till följd av avtal eller offentligrättsliga regler som inte har redovisats som skuld eller avsättning på grund av att

a) det inte är sannolikt att ett utflöde av resurser kommer att krävas för att reglera åtagandet, eller

b) en tillförlitlig uppskattning av beloppet inte kan göras.

En eventualförpliktelse är även ett informellt åtagande som uppfyller villkoren i första eller andra stycket.

## Brf Torsgården *Årsredovisningen är upprättad av*

*styrelsen för Brf Torsgården i samarbete med Riksbyggen*

Riksbyggen arbetar på uppdrag från bostadsrättsföreningar och fastighetsbolag med ekonomisk förvaltning, teknisk förvaltning, fastighetsservice samt fastighetsutveckling.

Årsredovisningen är en handling som ger både långivare och köpare bra möjligheter att bedöma föreningens ekonomi. Spara därför alltid årsredovisningen.

FÖR MER INFORMATION: 0771-860 860 [www.riksbyggen.se](http://www.riksbyggen.se/) 

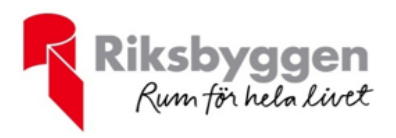

## Verifikat

Transaktion 09222115557502424684

### Dokument

Brf Torsgården Årsredovisning 2023-06-30 Huvuddokument 26 sidor Startades 2023-10-10 18:10:56 CEST (+0200) av Maria Hjelm (MH) Färdigställt 2023-10-15 14:20:48 CEST (+0200)

### Initierare

Maria Hjelm (MH) Riksbyggen maria.hjelm@riksbyggen.se

### Signerare

Lena Ryberg (LR) lena.lenaryberg@gmail.com

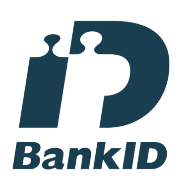

Namnet som returnerades från svenskt BankID var "Lena Ryberg" Signerade 2023-10-10 18:58:13 CEST (+0200)

Hilda Ågren Wilgodt (HÅW) hilda.wilgodt@hotmail.com

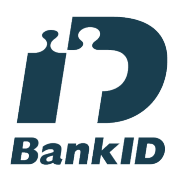

Namnet som returnerades från svenskt BankID var "HILDA ÅGREN WILGODT" Signerade 2023-10-11 10:27:18 CEST (+0200)

Richard Lundborg (RL) richard.Lundborg.70@gmail.com

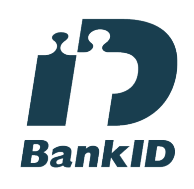

Namnet som returnerades från svenskt BankID var "RICHARD LUNDBORG" Signerade 2023-10-13 18:51:49 CEST (+0200)

Hanna Lyttbacka (HL) hannalyttbacka@gmail.com

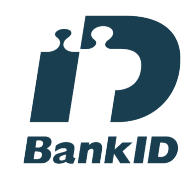

Namnet som returnerades från svenskt BankID var "Hanna Helena Lyttbacka" Signerade 2023-10-11 20:32:04 CEST (+0200)

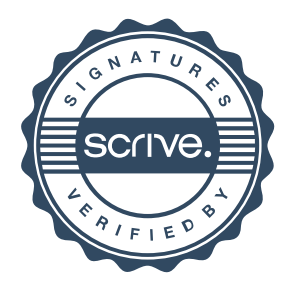

## Verifikat

Transaktion 09222115557502424684

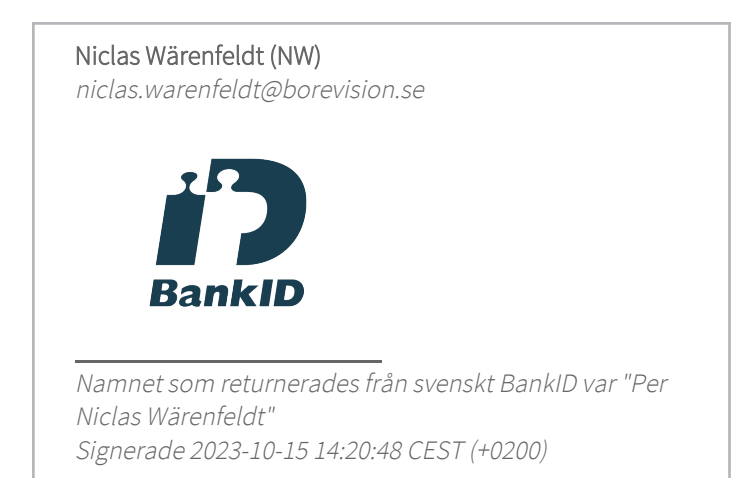

Detta verifikat är utfärdat av Scrive. Information i kursiv stil är säkert verifierad av Scrive. Se de dolda bilagorna för mer information/bevis om detta dokument. Använd en PDF-läsare som t ex Adobe Reader som kan visa dolda bilagor för att se bilagorna. Observera att om dokumentet skrivs ut kan inte integriteten i papperskopian bevisas enligt nedan och att en vanlig papperutskrift saknar innehållet i de dolda bilagorna. Den digitala signaturen (elektroniska förseglingen) säkerställer att integriteten av detta dokument, inklusive de dolda bilagorna, kan bevisas matematiskt och oberoende av Scrive. För er bekvämlighet tillhandahåller Scrive även en tjänst för att kontrollera dokumentets integritet automatiskt på: https://scrive.com/verify

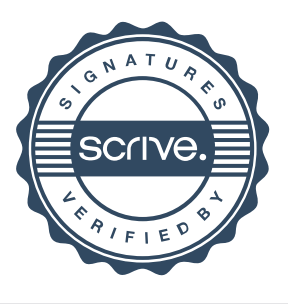